# **Baixe o APK 1xBet e Aposte em Seus Esportes Favoritos! aposta esportiva de hoje**

**Autor: symphonyinn.com Palavras-chave: Baixe o APK 1xBet e Aposte em Seus Esportes Favoritos!** 

# **Baixe o APK 1xBet e Aposte em Seus Esportes Favoritos!**

Você está pronto para elevar sua Baixe o APK 1xBet e Aposte em Seus Esportes Favoritos! experiência de apostas esportivas para outro nível? O aplicativo 1xBet é a solução perfeita para apostadores brasileiros que buscam uma plataforma confiável, segura e com uma ampla gama de opções de apostas.

#### **Mas como baixar o APK 1xBet e começar a apostar?**

É mais fácil do que você imagina! Siga este guia passo a passo e aproveite todas as vantagens do aplicativo 1xBet:

#### **Baixando o APK 1xBet: Guia Completo**

- 1. **Acesse o site oficial da 1xBet:** Abra o navegador do seu dispositivo móvel e visite o site oficial da 1xBet.
- 2. **Encontre a seção "Aplicativo móvel":** Navegue pelo site e procure a seção dedicada ao aplicativo móvel.
- 3. **Selecione a versão Android:** Clique na opção "Android" para iniciar o download do APK.
- 4. **Ative a opção "Fontes desconhecidas":** Antes de instalar o APK, você precisa ativar a opção "Instalar aplicativos de fontes desconhecidas" nas configurações de segurança do seu dispositivo.
- 5. **Instale o APK:** Após ativar a opção, toque no arquivo APK baixado e siga as instruções para instalar o aplicativo.

#### **Vantagens do APK 1xBet**

- **Apostas em Baixe o APK 1xBet e Aposte em Seus Esportes Favoritos! tempo real:** Aposte em Baixe o APK 1xBet e Aposte em Seus Esportes Favoritos! seus esportes favoritos ao vivo, com odds atualizadas em Baixe o APK 1xBet e Aposte em Seus Esportes Favoritos! tempo real.
- **Transmissões ao vivo:** Assista a eventos esportivos ao vivo diretamente no aplicativo.
- **Bônus e promoções:** Aproveite bônus exclusivos para novos usuários e promoções especiais para apostadores regulares.
- **Métodos de pagamento seguros:** Realize depósitos e saques com segurança e praticidade através de diversos métodos de pagamento.
- **Suporte ao cliente 24/7:** Conte com o suporte ao cliente da 1xBet disponível 24 horas por dia, 7 dias por semana.

#### **Comece a Apostar com o APK 1xBet**

Não perca mais tempo! Baixe o APK 1xBet agora mesmo e desfrute de uma experiência de

apostas esportivas completa e emocionante.

**Aproveite o código promocional exclusivo para novos usuários: [sure bet bet365](/sure-bet-bet365-2024-07-27-id-47235.pdf)** e receba um bônus de boas-vindas de até **R\$1200**!

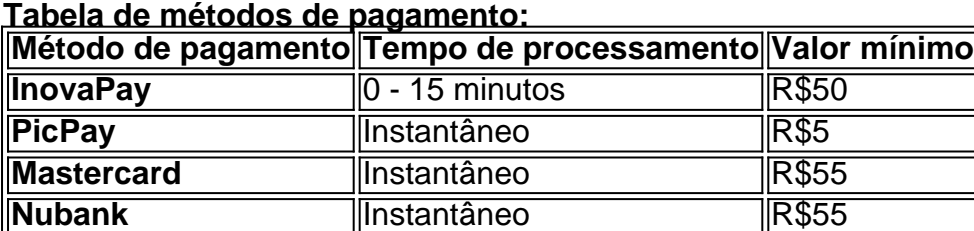

**Comece a apostar com o APK 1xBet e aproveite as melhores odds, bônus e promoções! Lembre-se:** O jogo responsável é fundamental. Aposte com moderação e divirta-se!

## **Partilha de casos**

#### **Como Baixar e Instalar o App 1xBet: Uma Jornada para a Sorte**

Quando estava de férias em Baixe o APK 1xBet e Aposte em Seus Esportes Favoritos! um local com pouco a fazer, meu amigo me contou sobre um site que prometeu entretermos durante o tempo morto. Chamado "1xBet", este aplicativo de apostas desportivas oferece uma experiência única para os apaixonados por esporte e jogos de azar. Mas antes de começarmos a correr riscos, precisávamos aprender como baixá-lo!

#### **Primeiro Passo: Acessando o Site da 1xBet**

O primeiro passo para iniciarmos era acessar o site oficial da 1xBet no navegador de um dispositivo móvel. Fiquei atento, pois é necessário ter algumas garantias antes do download:

Certifique-se que seu aparelho esteja rodando uma versão do Android ou iOS 4.1 e acima. Verifique se você tem ao menos 50 MB disponíveis de espaço em Baixe o APK 1xBet e Aposte em Seus Esportes Favoritos! disco.

Aqui está o link para acessar o site da 1xBet: [Site Oficial da 1xBet](https://1xbet)

#### **Segundo Passo: Instalando O Aplicativo APK**

Uma vez no site, comecei deslizando a tela para baixo e clicando em Baixe o APK 1xBet e Aposte em Seus Esportes Favoritos! "Downloads". Lá, um link de instalação apareceu. Para que o download do aplicativo começasse, foi necessário habilitar a opção "Instalar de fontes desconhecidas" no menu das configurações do seu dispositivo.

Depois disso, basta selecionar o link para baixar o APK (Android Package Kit) e iniciar o processo de instalação. O aplicativo foi instalado rapidamente em Baixe o APK 1xBet e Aposte em Seus Esportes Favoritos! meu celular, pois a 1xBet é conhecida pela sua Baixe o APK 1xBet e Aposte em Seus Esportes Favoritos! simplicidade na interface.

#### **A Sorte É Minha: Experiência do App 1xBet**

Após o sucesso da instalação, eu estiquei as mãos para ver como funcionaria esse novo portal de jogos e apostas desportivas no meu smartphone. Comecei por testar algum jogo popular na plataforma e ficou maravilhado com a facilidade de usar e os incentivos que oferecia, como bônus para certos esforços.

Não foi apenas um aplicativo para jogos; era uma extensão de um site conhecido por suas apostas justas e transparência. Mas lembre-se sempre de responsabilidade ao usar esses

recursos. A 1xBet oferece um espaço seguro para aqueles que gostam de diversão esportiva e jogos de azar, mas sem desrespeitar os limites de jogo.

#### **Conclusão**

Com esse passo-a-passo simples, fui capaz de baixar o aplicativo 1xBet para meu celular e aproveitá-lo em Baixe o APK 1xBet e Aposte em Seus Esportes Favoritos! minhas férias. Mas lembre-se: apostar é uma atividade que deve ser feita conscientemente e dentro dos seus limites financeiros. Aqui, na plataforma da 1xBet, a diversão e o entretenimento são os principais jogos! Essa experiência não apenas me deixou surpreso com as opções disponíveis, mas também reforçou minha confiança em Baixe o APK 1xBet e Aposte em Seus Esportes Favoritos! usar serviços online seguros e legais para aproveitar esse tipo de diversão. Mas tome cuidado com o excesso – lembre-se sempre das leis federais que regem essas atividades!

# **Expanda pontos de conhecimento**

## **Passo a passo para baixar o 1xBet app**

- 1. Acesse o site da 1xBet pelo navegador do seu dispositivo móvel.
- 2. Toque no cone de celular, no canto superior esquerdo.
- 3. Role a página até encontrar a opção Android.
- 4. Nas configurações, libere a instalação de aplicativos de fontes desconhecidas.

### **Como fazer depósitos na 1xBet?**

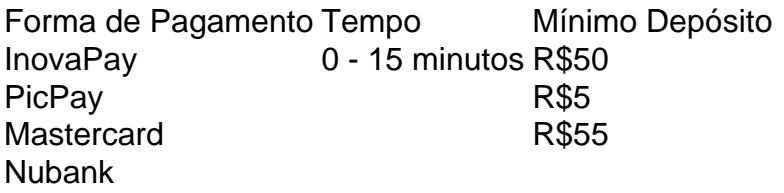

### **Como fazer uma aposta na 1xBet?**

- 1. Faça login no site da 1xBet apostas;
- 2. No menu acima na tela, escolha a seção desejada, como esportes, cassino, etc;
- 3. Selecione a modalidade esportiva ou o jogo de seu interesse;
- 4. Indique o valor da aposta e confirme.

Quantos tempo demora a 1xBet a pagar? O tempo de pagamento da casa varia de acordo com o método de saque escolhido pelo cliente. Ainda assim, ele deve demorar poucos dias úteis para ser processado.

### **comentário do comentarista**

Como administrador do site, a respeito da publicação sobre o APK 1xBet, eu ofereço a seguinte análise:

O artigo apresenta uma visão atraente e passa informações relevantes para os usuários interessados no aplicativo de apostas esportivas. O uso de emojis ajuda a capturar a atenção dos leitores, especialmente aqueles que são mais jovens ou buscam um conteúdo visual mais dinâmico.

A introdução do post apresenta o APK 1xBet como uma solução confiável e com várias vantagens para os esportistas brasileiros. No entanto, seria interessante incluir também informações sobre a história da empresa ou seus objetivos de negócios para que os leitores compreendam melhor o contexto do aplicativo.

O guia passo-a-passo é claro e fácil de seguir, contudo, recomendo adicionar mais detalhes sobre a segurança dos usuários durante o download do APK para garantir que os leitores compreendam a importâninas desse processo.

As vantagens listadas são legais e atraentes, mas seria interessante acrescentar informações quantitativas ou excepcionais sobre suas ofertas, como o tempo de pagamento para transmissões ao vivo ou os benefícios específicos para novos usuários.

Para melhorar esse artigo, recomendo incluir mais experiências pessoais ou testemunhos de usuários satisfeitos que possam ajudar a construir confiança no aplicativo. Além disso,

acrescentar informações sobre o suporte ao cliente e como os usuários podem contatá-los seria útil para garantir uma boa experiência de utilização do aplicativo.

Em relação à página final, a oferta promocional é bastante atrativa e incentiva a adoção do APK 1xBet. O artigo conclui com uma mensagem positiva que resume o conteúdo principal e acrescenta um lembrete sobre o jogo responsável.

Em geral, esse post é interessante para os usuários de jogos online e apostas esportivas em Baixe o APK 1xBet e Aposte em Seus Esportes Favoritos! busca de novidades e informações sobre aplicativos legais. Contudo, com a inclusão mencionada acima, ele passaria a oferecer uma visão mais completa e convincente do APK 1xBet para os leitores.

Rating: **4/5**

#### **Informações do documento:**

Autor: symphonyinn.com Assunto: Baixe o APK 1xBet e Aposte em Seus Esportes Favoritos! Palavras-chave: **Baixe o APK 1xBet e Aposte em Seus Esportes Favoritos! aposta esportiva de hoje**

Data de lançamento de: 2024-07-27

#### **Referências Bibliográficas:**

- 1. [bet mobile site](/pt-br/bet-mobile-site-2024-07-27-id-8743.pdf)
- 2. [app 1xbet iphone](/post/app-1xbet-iphone-2024-07-27-id-6215.pdf)
- 3. <u>[jogo do suco blaze](/html/jogo-do-suco-blaze-2024-07-27-id-31996.pdf)</u>
- 4. [probabilidade apostas esportivas](https://www.dimen.com.br/aid-category-noticias/pt-br/probabilidade-apostas-esportivas-2024-07-27-id-39872.html)